## Office 2013 Version Comparison Chart

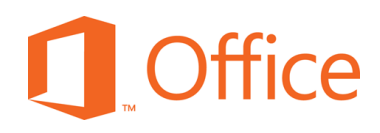

 $\bigwedge$  New or Improved Featured

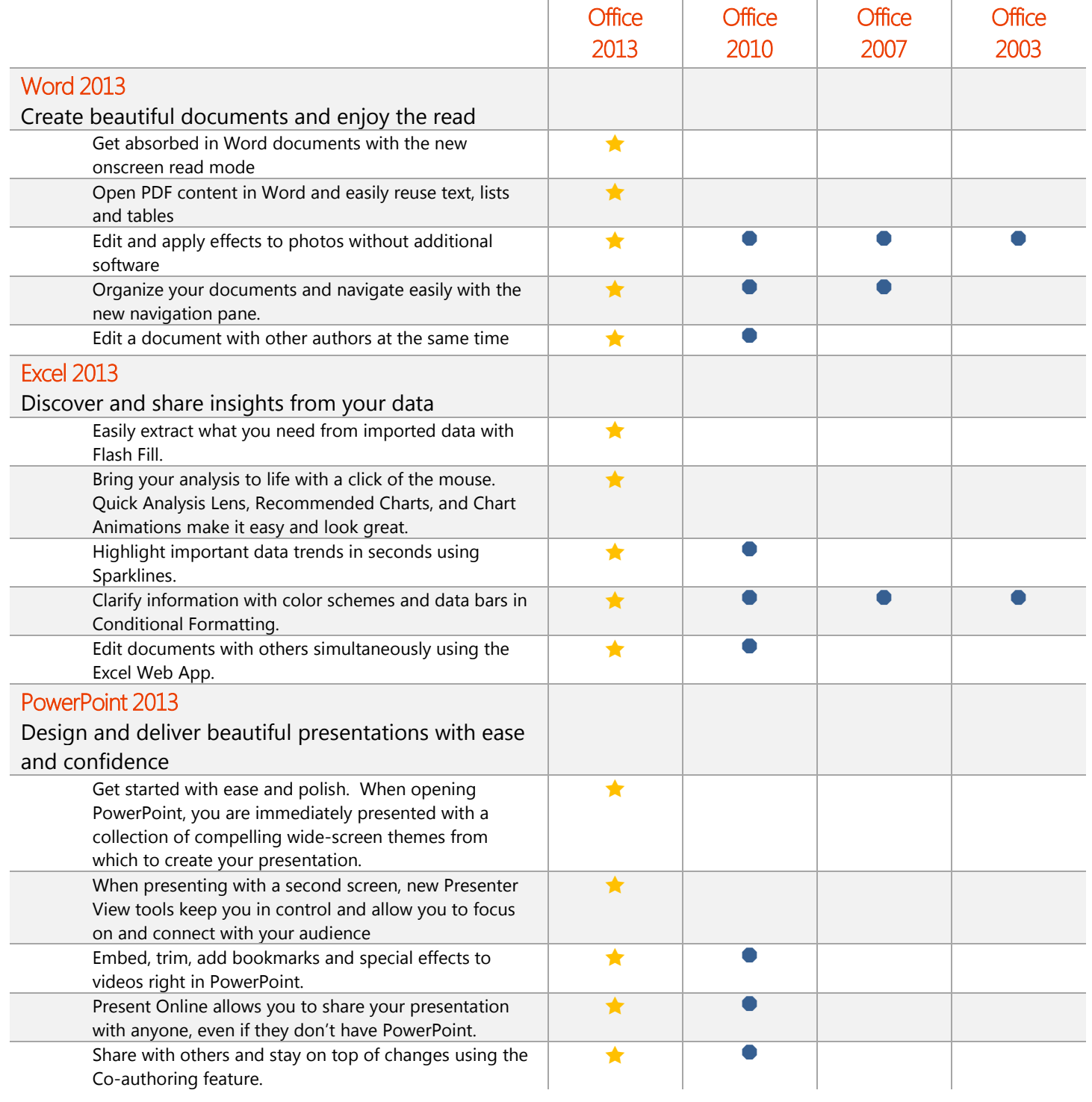

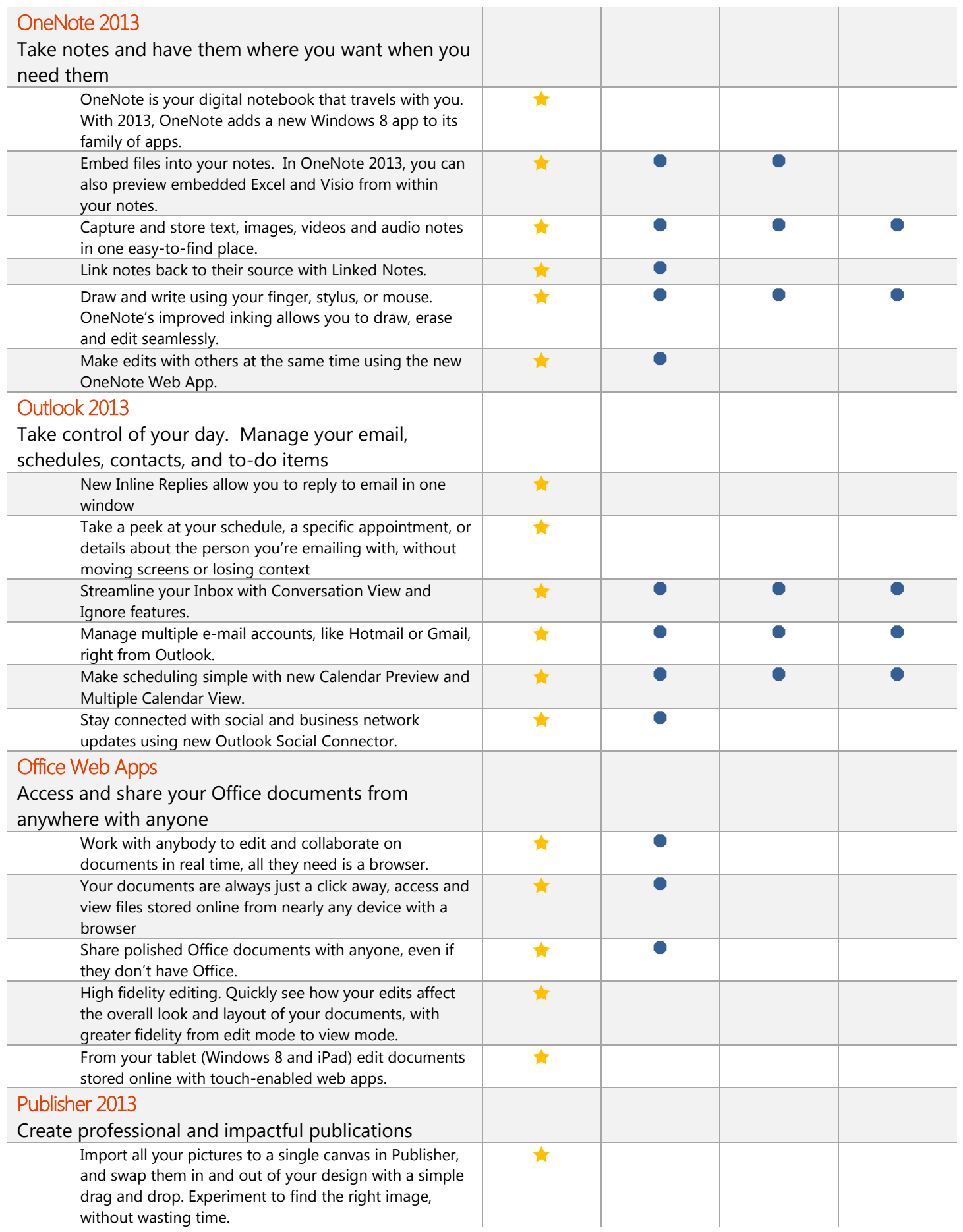

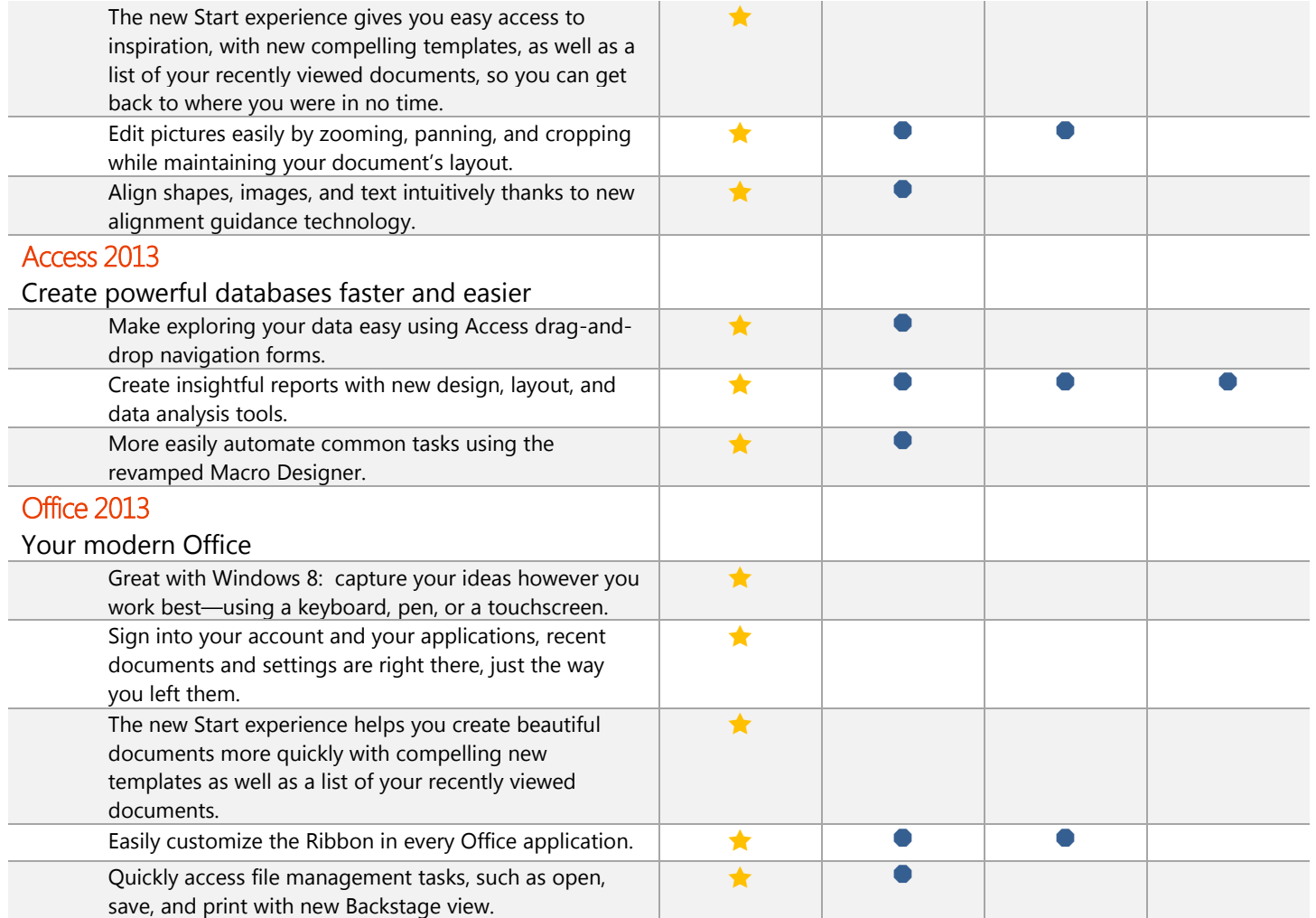